AutoCAD Crack [Mac/Win] [2022-Latest]

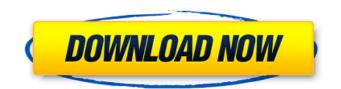

#### AutoCAD Crack Free Download PC/Windows

In addition to supporting traditional drafting and drawing (CAD), Cracked AutoCAD With Keygen is designed to support the creation of GIS data. AutoCAD is released annually as a product line of new features and enhancements. AutoCAD is often regarded as being on par with the best 2D drafting tools available. AutoCAD has a powerful suite of modeling, creation, and editing tools, and offers seamless integration with Microsoft Office applications, including Visio and Word. The following table lists the model components available in AutoCAD. Component Description Availability Attachments For attaching objects to one another. Available to: All Users Groups File Formats For attaching objects to one another. Available to: All Users Groups Formatted Database An outline to enable referencing objects within the body of the database. Available to: All Users Groups Foundation Editing Tool You can view the editing tools that are available to you in the ribbon. Available to: All Users Groups Hardware You can configure hardware options such as the display resolution, mouse and keyboard. Available to: All Users Groups Line The basic editing tool. Available to: All Users Groups Layers A collection of objects (or groups of objects) and properties. Available to: All Users Groups List Text For adding lists of objects, properties, and attributes. Available to: All Users Groups Modifyables A group of properties, attributes, or items that are adjusted. Available to: All Users Groups Objects For adjusting objects and properties. Available to: All Users Groups Page Layout For viewing layouts and maps. Available to: All Users Groups Presentation For presenting and exporting a database. Available to: All Users Groups Ribbon For viewing the ribbon and the tools that are available to you. Available to: All Users Groups Screen All screens for viewing the properties and the state of a database. Available to: All Users Groups Sheet A drawing, layout, or page that contains objects. Available to: All Users Groups Settings You can configure the settings that are available to you in the ribbon. Available to: All Users Groups Sheet Template For creating a new template based on an existing one. Available to: All Users Groups User Info For viewing user information. Available to: All Users Groups Viewport You can configure the default viewport to display your database and screens. Available to: All Users Groups World Models A single layout or a series of layouts that create a representation of the 3D world. Available to: All Users For more information about the features included in AutoCAD, visit the AutoCAD Reference Manual

#### AutoCAD Crack+ Free Download For Windows

In addition, it is possible to use Python scripting (through the CommandBars Python module) to perform advanced or low-level tasks, and to use the AutoCAD Javascript API. Workflow Workflow is the way a CAD system automates the drafting, editing, and printing of a model. Workflow is often based on the notion of a "work item", which can be one or more design elements (layers, blocks, or other entities). Each design element can contain one or more attributes (or properties) of the design, such as the block style, color, and text. Workflow typically has an editor for the design element or a workflow process that governs its creation. Workflow also has a system of data-tracking capabilities that allows the management of design element attributes. In AutoCAD, this is often referred to as intelligent tagging. Integration of other applications The following list is not exhaustive. AutoCAD Extension for other CAD systems: AutoCAD extension is a cross-platform AutoCAD plug-in that can be used with other CAD systems, such as in PlantCAD, Inventor and Delcam. The latest version of the extension is an XML-based plugin, allowing designers to have access to functions of other CAD software using XMLbased communication. The extension is available in both the Revit integration category and the third-party category. Linking software: Cross-platform linking tools can be used to send files between AutoCAD and other applications. When there is a link, AutoCAD can exchange files with the linked software or give information about the link, making it possible to use the linked software without AutoCAD. This includes the following: AutoCAD: DirectShow: Can open or export a wide variety of video formats with the ability to see HD files through a Windows Media Player-like player and to control the source of a clip by using a mouse. Film Link: Uses directshow to link the software with the video format file. KINO: Cross-platform linker which provides directshow, showing a live preview of the files that can be sent. The Linking Wizard: Allows users to easily add linking to an application through drag and drop. Acoustics Linking: Allows transferring audio and video files, such as multimedia notes and audio to a meeting. AutoCAD LT Linking: AutoCAD LT Linking adds new cross-platform feature to AutoCAD LT a1d647c40b

## AutoCAD Crack + Free 2022

Load the Autocad 2017 License File (\*.acldr) Open the Autocad file Autocad.acldr by double clicking Open the Autocad file Autocad.acldr by double clicking Select "Advanced Options" (Run As Admin) Select "No key" Close the Autocad file Autocad.acldr and save it. What you will get in the Autocad folder is a file named Autocad.acldr which will have a password in the first column and the license code in the second column. Step 3: Save and open the keygen In the Autocad folder, we will find Autocad.acldr and the password in the first column. Now we will save it and open it. Open notepad and paste the keygen in the first line and save it as LicenseFile. We will now load this file into Autocad, now there is a different screen which will ask you to Save the file: Now we will double-click on the LicenseFile. There will be a box asking if you want to activate or not and by clicking "Activate" it will automatically activate the Autocad 2017. Hint: If it ask for license key, just skip that and click "Activate" otherwise just click "OK" or "No". The air-fuel ratio is calculated based on a fuel amount for which a target engine torque is calculated by calculation means, and then an amount of the fuel supplied to the engine is changed so that the air-fuel ratio is changed to the target air-fuel ratio. In the present specification, the term "motor vehicle" includes a vehicle which is mounted on a four-wheeled motor vehicle or a two-wheeled vehicle and which travels using drive wheels. Online Portal Development Services Online Portal Development is a sure way to engage and communicate with your customers, employees or other interested parties. Online portal is a powerful online medium to get and promote your business. More and more companies are adopting the online portal platform to enhance and streamline their business. Online Portal has the ability to interact with a company's users in real time. It helps you to distribute and send timely messages to your customers, employees or investors. With the advancement of technology, we at OOO Direct Access Services have been able to

### What's New In AutoCAD?

Add motion to your models by importing a motion path from an annotated PDF. This helps you connect and animate objects, and incorporate animations into your models (video: 1:32 min.) Use the new imported markups and associated annotations to easily integrate feedback into your drawings without needing to go back to paper. (video: 1:41 min.) Add transparency to your drawings using the new opacity dialog box and added transparency effects (video: 1:21 min.) Add 3D forms to your drawings by importing

symbols or objects from 3D objects that have already been annotated with solid fills and auto-detecting the layers. This helps you quickly animate 2D symbols in 3D space (video: 1:20 min.) Convert 2D or 3D forms and symbols to be editable in 3D. This helps you model or annotate in 3D, and then bring in 2D drawings for review. (video: 1:47 min.) Use additional 2D annotations to align and annotate forms in 3D space. (video: 1:43 min.) Reposition objects in 3D space by selecting objects in multiple views and using the new move tools. (video: 1:32 min.) Use the new move tool and rotate tool to quickly move objects in 3D space. (video: 1:42 min.) Export a 2D drawing as a 3D object, then use the new 2D/3D object removal tool to remove the 3D content. This helps you maintain your 2D drawing file and add additional 2D or 3D content when needed. (video: 1:47 min.) Use the new 2D/3D object merge tool to simultaneously import 2D and 3D objects into your drawing. (video: 1:25 min.) Use the new color and style transfer tools to easily transfer colors and style from a symbol, symbolized object, or text box from another drawing into your current drawing. (video: 1:31 min.) Use the new Drawing Materials dialog box to transfer a drawing style from another drawing into your current drawing. (video: 1:32 min.) Use the new Drawing Objects dialog box to transfer a group of drawings, drawings, or other objects to another drawing. (video: 1:39 min

# System Requirements:

Minimum: OS: Windows XP Service Pack 3 or greater, Windows Vista, Windows 7 Processor: 2.8 GHz RAM: 512 MB Graphics: DirectX 9.0, 1024×768, 32-bit color DirectX: Version 9.0 Network: Broadband Internet connection Hard Drive: 2 GB Max: OS: Windows 7 or later, Windows 10 Processor: 2.3 GHz or faster RAM: 1 GB Graphics: DirectX 9.0, 1280